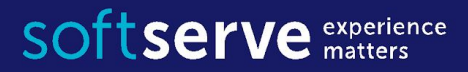

#### **Java Core**

# String Regular Expression

IT Academy 05/2016

# Agenda

- Java String methods
	- -String
	- -StringBuffer
	- -StringBuilder
- Regular Expression
- Practical tasks

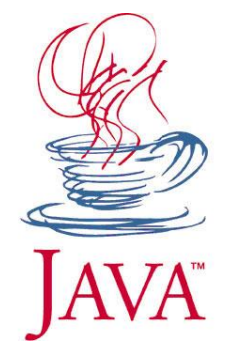

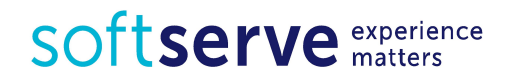

# Class String

As you know we have a number of primitive types in Java which represents next entities:

- Integer numbers (byte, short, int, long)
- Real numbers (float, double)
- Symbols (char)
- Boolean (boolean)

For Strings represents Java doesn't has a primitive type!!!

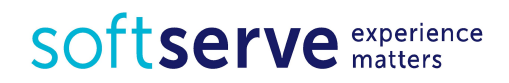

# **String**

- Strings, which are widely used in Java programming, are a sequence of characters.
- In the Java programming language, strings are **objects**.
- The Java platform provides the *String* class to create and manipulate strings.
- Literal automatically creates an object of type String String s1 = "sun.com";
	- String s2 = **new** String("sun.com");
- String objects are immutable.
- After creating the content can not be changed.
- You can always create a new string that contains all changes.

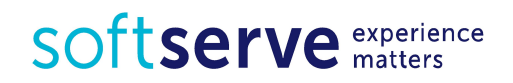

# **String**

String class supports multiple constructors

- String( ); String(StringBuffer sbuf);
- String(String str); String(StringBuilder sbuild);
- String(char[ ] unicodechar); ...
- **.** Just assignee value to variable

String strFirst = "First String";

▪ Call constructor of String class

String strSecond = **new** String("Second String");

• Call constructor of String class **char**[] chA =  $\{^{\prime}A^{\prime}, ^{\prime}B^{\prime}, ^{\prime}C^{\prime}, ^{\prime}D^{\prime}, ^{\prime}E^{\prime}, ^{\prime}F^{\prime}\};$ String strThird = **new** String(chA); String strFourth = **new** String(chA, 2, 4); // CDEF

SOftserve experience

#### **• Concat strings**

```
 String concat(String s) or "+"
String str1 = "Hello ";
String str2 = "World!";
String str3 = str1 + str2;
String str4 = str1.concat(str2);
System.out.println(str3 + str4);
```
#### **• Get length of string**

 **int** length() // str3Length = 12 **int** str3Length = str3.length();

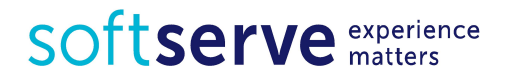

#### **• Compare strings**

**boolean** equals(Object obj) **boolean** equalsIgnoreCase(String s) **int** compareTo(String s) **int** compareToIgnoreCase(String s) **boolean** contentEquals(StringBuffer obj)

```
String a = "a"; What will be the results?
String A = "A";String b = "a";System.out.println(a.equals(A));
System.out.println(a.equals(b));
System.out.println(a.equalsIgnoreCase(A));
System.out.println(a.compareTo(A)); 
System.out.println(a.compareToIgnoreCase(A));
System.out.println(a.contentEquals(A));
```
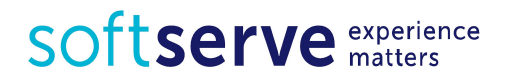

#### **• Get part of string**

- extract a substring of length m-n, starting at position n String substring(**int** n, **int** m)
- extract a substring starting at position n

 String substring(**int** n) **int** indexOf(**char** ch) **boolean** startsWith(String s) **boolean** endsWith(String s) **char** charAt(**int** position)

```
String str = 
      "I study Java language"; 
int n = str.indexOf('J'); //8
char c = str.charAt(8); //J
```

```
String str1 = str.substring(13); \frac{1}{2} language
String str2 = str.substring(8, 12); //Java
Boolean res = str.startsWith("I study"); //true
res = str.startsWith("Java", 8); //trueres = str.endsWith("I study"); //false
```
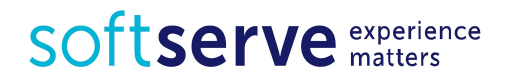

#### **• Working with case of symbols**

String toLowerCase()

String toUpperCase()

#### **• Trim strings**

```
String str = "\tTabulated String\t";
String tStr = str.trim();
```
#### **• Replace symbols**

```
String str = "abracadabra";
String rStr = str.replace('a', 'o');
```
**boolean** isEmpty()

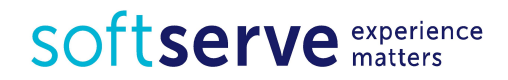

# Java String methods

```
public static void main(String[] args) {
String s1 = "Java";String s2 = "Java";String s3 = new String("Java");
System.out.println(s1 + "==" + s2 + " : "
         + (s1 == s2); // true
System.out.println(s1 + "==" + s3 + " : "
         + (s1 == s3)); // false
System.out.println(s1 + " equals " + s2 + " : "
         + s1.equals(s2)); // true
System.out.println(s1 + " equals " + s3 + " : "
         + s1.equals(s3)); // true
System.out.println(s1.hashCode());
}
```
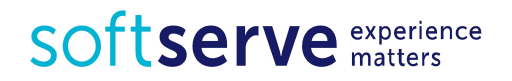

# String Constant Pool

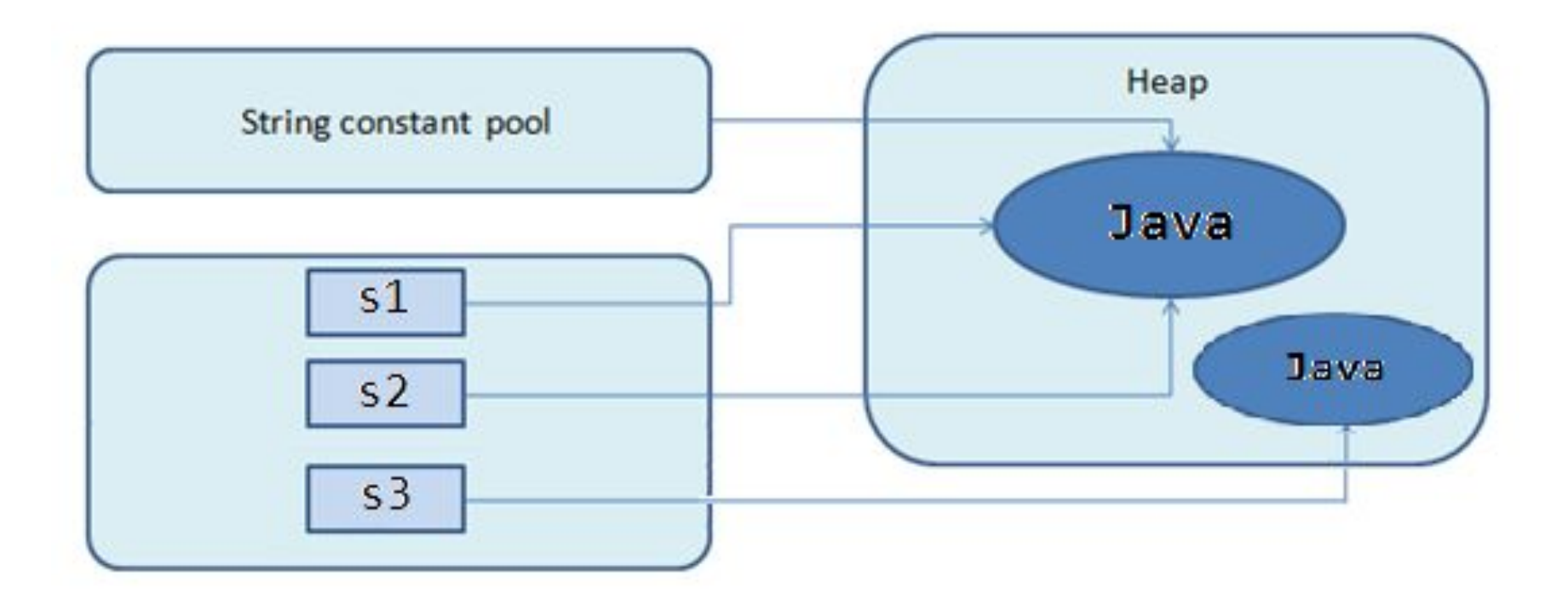

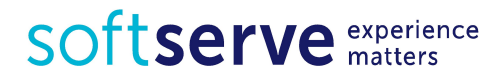

# Example

```
public static void main(String[ ] args) {
   int i;
   char s[ ] = { 'J', 'a', 'v', 'a' };
  String str = new String(s); // str = "Java" if (!str.isEmpty( )) {
     i = str.length(); // i = 4str = str.toUpperCase( ); // str = "JAVA"
     String num = String.valueOf(8); // num = "8"
     num = str.concat("--" + num); // num = "JAVA-8"char ch = str.charAt(2); // ch = 'V'
```
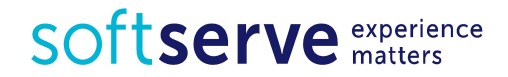

### Example

 $i = stru2astIndexOf('A'); // i = 3 or -1$ num = num.replace("8","SE"); // num = "JAVA-SE" str.substring(0, 4).toLowerCase(); // java  $str = num + " - 8";$  //  $str = "JAVA - SE - 8"$  $String[ ]$  arr =  $str.split(" - " )$ ; **for** (String s : arr) { System.*out*.println(s); } }

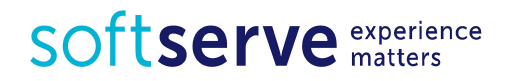

}

# String Formatting

System.out.printf("format-string" [, arg1, arg2, ... ] ); Format String:

% [flags] [width] [.precision] conversion-character

Flags: '-' (align), '+' (sign), 0 (forces zero), ',' ' ' (space) Width **-** minimum number of characters to be written to the output. Precision - the number of digits of precision when outputting floating-point values or the length of a substring to extract from a String. Conversion-Characters:

- **- d** : decimal integer [byte, short, int, long]
- **- f** : floating-point number [float, double]
- **- c** : character Capital C will uppercase the letter
- **- s** : String Capital S will uppercase all the letters in the string
- **- h** : hashcode A hashcode is like an address.
- **- n** : newline use %n instead of \n

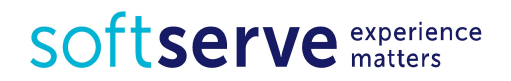

# String Formatting

Supported by String.format() and System.out.printf() methods:

```
public class StringSamples {
     public static void main(String... args) {
          final double PI = 3.1415926;
          String format = "%.2f";
          String s = String.format(format, PI);
          System.out.println(s);
          System.out.printf(format, PI);
    }<br>]
                                            3,14} 
                                            3.14Detailed tutorial with samples: 
https://examples.javacodegeeks.com/core-
java/lang/string/java-string-format-exampl
```
e/

SOftserve experience

# StringBuilder and StringBuffer

- String objects are immutable
- Defined equal classes StringBuffer and StringBilder allow changes to lines
- StringBuffer is synchronized, StringBuilder is not.

```
String s1 = new String("Hello");
String s2 = "And Goodbye";
String str = s1 + s2;
str = s1.concat(s2);
```
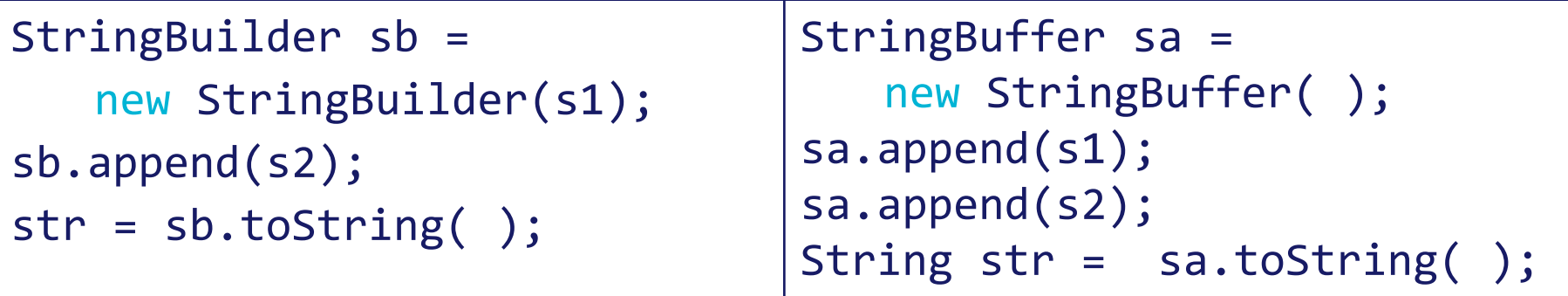

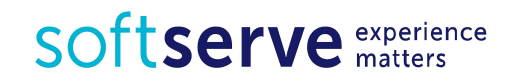

# **StringBuilder**

```
Constructors
•StringBuilder()
•StringBuilder(char[] seq)
•StringBuilder(int capacity) 
•StringBuilder(String str)
Methods
•append(...) adds a string to the end of the buffer.
•insert(...) adds a string to any location (insert the substring).
•delete(int begin, int end) deletes a sequence of characters.
•int capacity() returns the current capacity of the buffer.
•void ensureCapacity(int i) changes the value of capacity
•reverse() causes this character sequence to be replaced by the 
reverse of the sequence
```
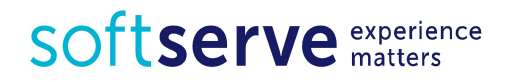

A regular expression is a kind of pattern that can be applied to text (Strings, in Java)

A regular expression either matches the text (or part of the text), or it fails to match

If a regular expression matches a part of the text, then you can easily **find** out which part

- Beginning with Java 1.4, Java has a regular expression package, java.util.regex

The regular expression " $[a-z]+$ " will match a sequence of one or more lowercase letters

- [a-z] means any character from a through z, inclusive
- + means "one or more"

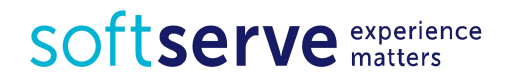

Suppose we apply this pattern to the String

"Now is the time"

First, you must *compile* the pattern

import java.util.regex.\*;

Pattern  $p =$  Pattern.compile(" $[a-z]+$ ");

Next, you must create a *matcher* for a specific piece of text by sending a message to your pattern

Matcher  $m = p$ . matcher ("Now is the time");

Neither Pattern nor Matcher has a public constructor; you create these by using methods in the Pattern class

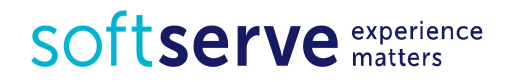

Now that we have a matcher m:

- •m.matches() returns true if the pattern matches the entire text string, and false otherwise
- •m.lookingAt() returns true if the pattern matches at the beginning of the text string, and false otherwise
- •m.find() returns true if the pattern matches **any part** of the text string, and false otherwise
- If called again, m.find() will start searching from where the last match was found
- m. find () will return true for as many matches as there are in the string; after that, it will return false
- When m. find() returns false, matcher m will be reset to the beginning of the text string (and may be used again)

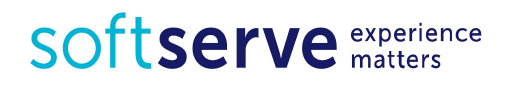

```
import java.util.regex.*;
public class Appl {
   public static void main(String[] args) {
     String pattern = " [a-z]+";
      String text = "Now is the time";
      Pattern p = Pattern.compile(pattern);
     Matcher m = p.\text{matter}(text);
      while (m.find()) {
         System.out.print(text
          substring(m.start(), m.end()) + "*);
   }
```
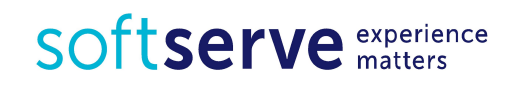

}

- abc exactly this sequence of three letter
- [abc] any one of the letters a, b, or c
- $\lceil \bigwedge_{i} a_{i} \bigr|$  any character *except* one of the letters a, b, or c (immediately within an open bracket, **^** mean "not," but anywhere else it just means the character **^**)
- $[a-z]$  any one character from a through z, inclusive
- [a-zA-Z0-9] any one letter or digit

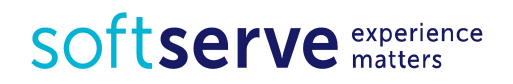

If one pattern is followed by another, the two patterns must match consecutively

- For example,  $[A-Za-z]+[0-9]$  will match one or more letters immediately followed by one digit
- The vertical bar, |, is used to separate alternatives
- For example, the pattern abc xyz will match either abc or xyz
- X? optional, X occurs once or not at all
- X**\*** X occurs zero or more times
- X**+** X occurs one or more times
- X**{**n**}** X occurs exactly n times
- X**{**n**,}** X occurs n or more times
- X**{**n**,** m**}** X occurs at least n but not more than m times

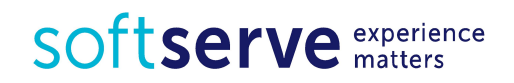

- **.** any one character except a line terminator
- **\d** a digit: [0-9]
- $\angle$ **D** a non-digit:  $\sim$ 0-9]
- **\s** a whitespace character: [ \t\n\x0B\f\r]
- **\S** a non-whitespace character:  $\lceil \sqrt{s} \rceil$
- **\w** a word character: [a-zA-Z\_0-9]
- **\W** a non-word character: [^\w]
- **^** the beginning of a line
- **\$** the end of a line
- **\b** a word boundary
- **\B** not a word boundary

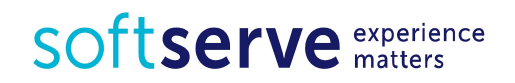

In some implementations, a quantifier in regular expressions corresponds to the maximum line length is possible

For example, often expect that the expression  $( $\rightarrow>$ ) will be$ found in the text tag HTML. However, if the text is more than one HTML-tag, this expression matches the entire string containing a set of tags.

<p><b>Beginning with bold text</b> next, text body,<i>italic text</i> end of text.</p> Solved problem:

> - Take into account characters that are not relevant to the desired pattern  $( $\rightarrow$ )*> for the above case)$

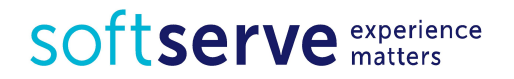

```
import java.util.regex.*;
```

```
public class Appl {
public static void main(String[] args) {
//String pattern = \sqrt{a-z} +";
//String text = "Now is the time";
//
//String pattern = "<.*>";
//String pattern = "<\lceil^>]*>";
//String text = "<p><b>Beginning with bold text</b> next,
text body,<i>italic text<7i> end of text.</p>";
String pattern = "\\w+(\\.\\w+)*@(\\w+\\.)+\\w+";
String text = \sqrt{m}y \cdot \text{mail@ua.ua''};
```
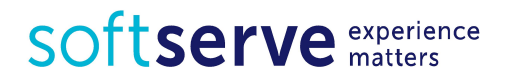

```
Pattern p = Pattern.compile(pattern);
Matcher m = p.\text{matter}(text);
if (m.matches()) {
System.out.print("Matches the entire text string");
m.reset();
System.out.println();
}
while (m.find()) {
   System.out.print(text.substring(m.start(),m.end())+ "*");
}
}
}
```
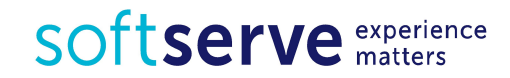

### Practical tasks

- 1. Enter the two variables of type String. Determine whether the first variable substring second. For example, if you typed «IT» and «IT Academy» you must receive true.
- 2. Enter surname, name and patronymic on the console as a variable of type String. Output on the console:
	- surnames and initials
	- name
	- name, middle name and last name
	- 3. The user name can be 3 to 15 characters of the Latin alphabet, numbers, and underscores. Using regular expressions implement checking the user name for validity. Input five names in the main method . Output a message to the console of the validation of each of the entered names.

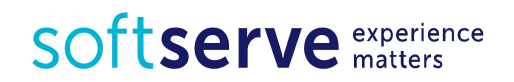

### Homework

- 1. Enter in the console sentence of five words.
	- display the longest word in the sentence
	- determine the number of its letters
	- bring the second word in reverse order
- 2. Enter a sentence that contains the words between more than one space. Convert all spaces, consecutive, one. For example, if we introduce the sentence "I am learning Java Core», we have to get the "I'm learning Java Core»
- 3. Implement a pattern for US currency: the first symbol "\$", then any number of digits, dot and two digits after the dot. Enter the text from the console that contains several occurrences of US currency. Display all occurrences on the screen.

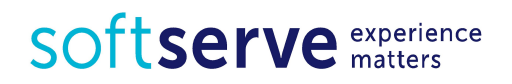

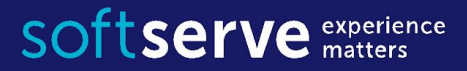

### The end

**USA HQ** Toll Free: 866-687-3588 Tel: +1-512-516-8880

**Ukraine HQ** Tel: +380-32-240-9090

**Bulgaria** Tel: +359-2-902-3760